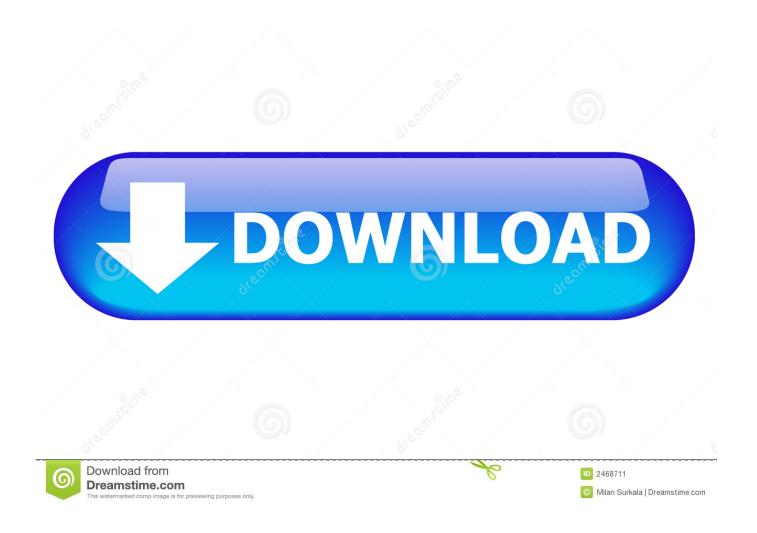

BIM 360 Team 2010 Scaricare Attivatore 64 Bits

**ERROR GETTING IMAGES-1** 

BIM 360 Team 2010 Scaricare Attivatore 64 Bits

1/3

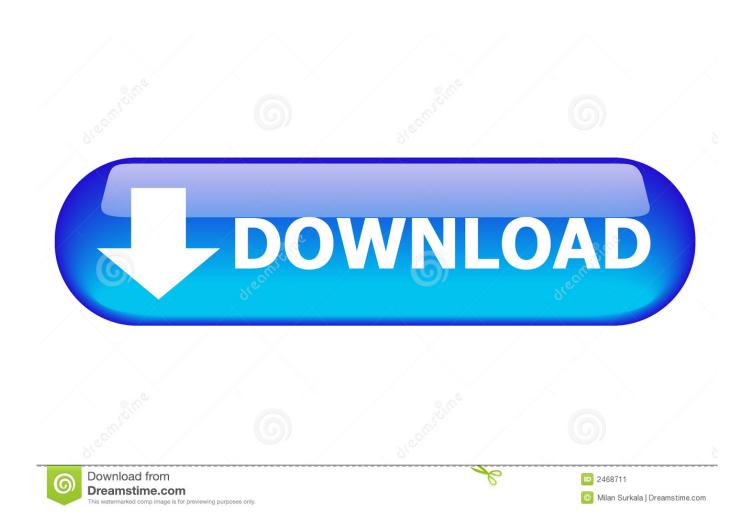

You can install add-in apps for Autodesk Navisworks, Revit, ... menu Downloads to launch the Autodesk BIM 360 Add-in apps download page.. BIM 360 Team enables architects, engineers and their project stakeholders to work efficiently together in a centralized cloud workspace. Start your project today!. Connect your Windows desktop with your BIM 360 Docs account. ... View and open files; Upload and download documents; Edit and delete files; Create project ... All project teams can instantly access the most recent versions of documents via ... 9bb750c82b

3/3